New [Schemaexport\(config\).create\(false](http://get.manualget.ru/now.php?q=New Schemaexport(config).create(false True)) True) [>>>CLICK](http://get.manualget.ru/now.php?q=New Schemaexport(config).create(false True)) HERE<<<

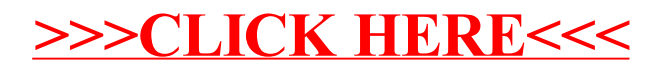